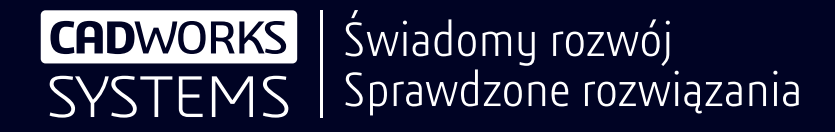

# **SS SOLIDWORKS**

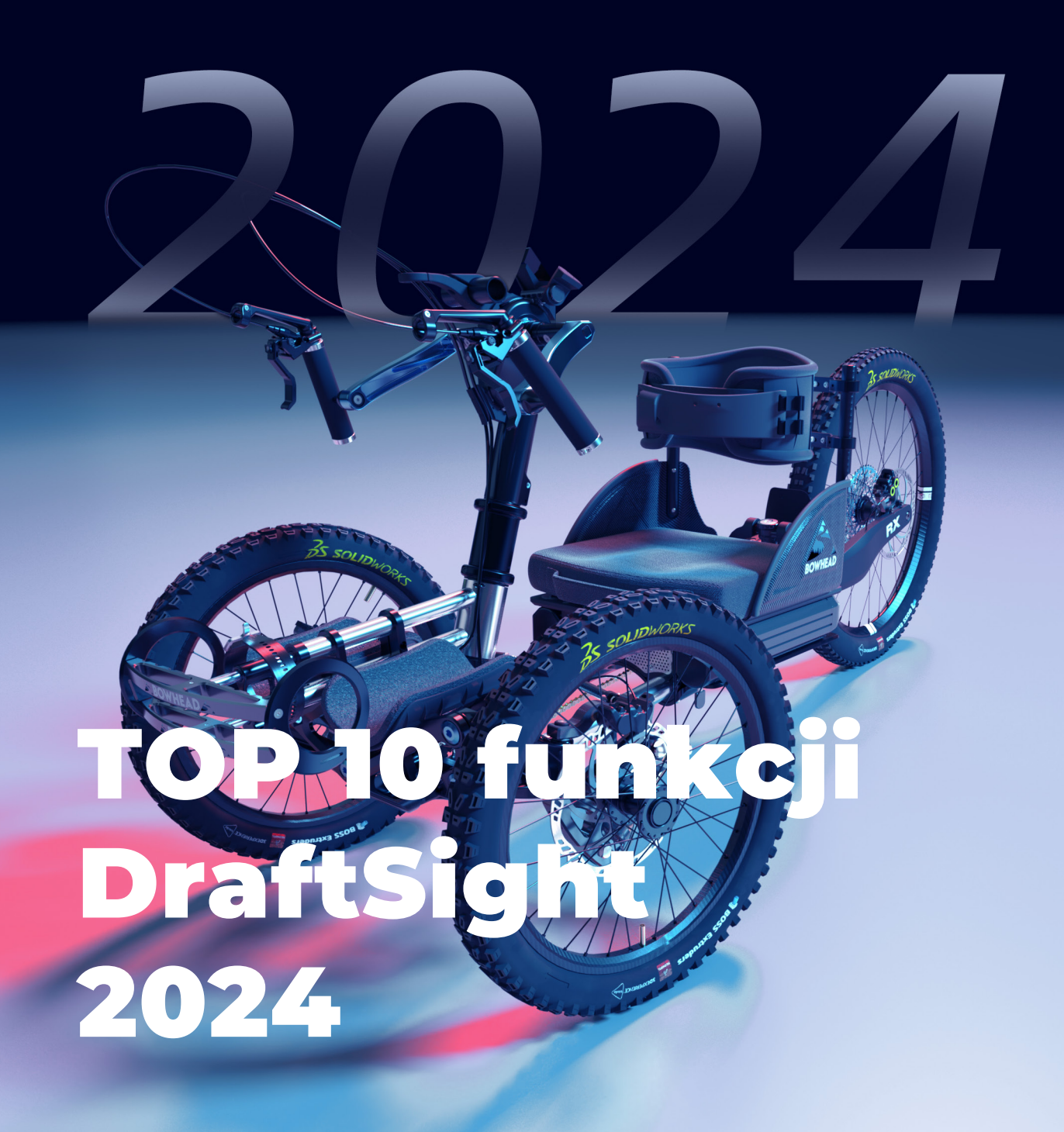

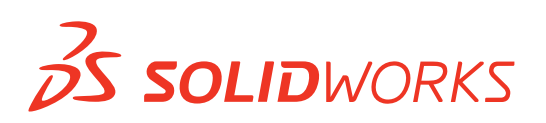

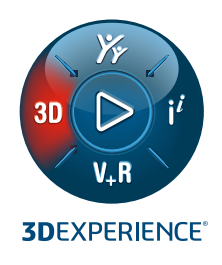

## **NOWE FUNKCJE W DRAFTSIGHT®**

**1**

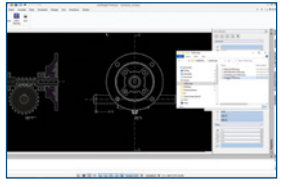

## **Wsparcie dla plików CATIA Drawings**

- Umożliw wszystkim użytkownikom importowanie rysunków obszaru modelu CATIA z dysku lokalnego lub platformy **3D**EXPERIENCE**®**.
- Zaimportuj rysunek CATIA zachowuje się on jak każdy inny plik DWG, więc możesz edytować rysunek.

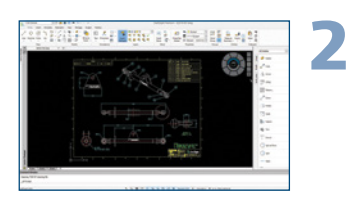

#### **Palety narzędzi**

- Znajdź wszystkie często używane polecenia i operacje w jednym miejscu.
- Upewnij się, że wszystkie nowo utworzone elementy są zgodne ze wstępnie zdefiniowanymi standardami w rysunkach.

## **Korzyści**

**Współpracuj z łańcuchem dostaw w sposób przejrzysty i precyzyjny.**

## **Korzyści**

**Przyspiesz tworzenie rysunków i zapewnij spójność.**

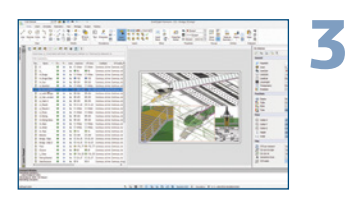

#### **Paleta warstwy Korzyści**

- Większa kontrola nad warstwami dzięki Palecie warstw dla wszystkich poleceń dotyczących warstw w jednym miejscu.
- Łącz warstwy w celu łatwiejszej kontroli i zarządzania.
- Określ sposób wyświetlania obiektów w nieaktywnych grupach warstw w obszarach rysunku za pomocą polecenia Poprawa widoczności.

## **Eksportuj arkusz Korzyści**

**4**

- Eksportuj wszystkie widoczne elementy aktywnych
- Popraw czytelność określonego przekroju, obszaru lub widoku rysunku za pomocą eksportowanych elementów, które są skalowanymi widokami obszaru modelu, bloku tytułowego i innych elementów opisowych, takich jak wymiary i notatki.

**Zwiększ czytelność swoich rysunków, łatwo kontrolując wyświetlanie nieaktywnych grup warstw.**

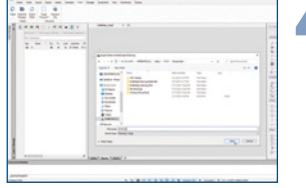

- okienek arkusza w obszarze modelu do nowego rysunku.
	-

**Szybko twórz nowe rysunki z istniejących plików bez utraty szczegółów.**

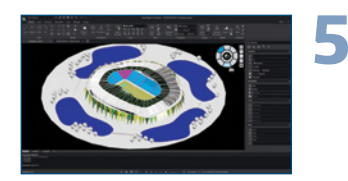

#### **Udoskonalony interfejs użytkownika Korzyści**

- Szybko i łatwo poruszaj się po standardowych widokach dzięki nowemu nawigatorowi widoków.
- Użyj domyślnego interfejsu użytkownika w trybie ciemnym, aby zmniejszyć zmęczenie oczu i poprawić widoczność funkcji.

**Zadbaj o łatwą nawigację po modelach 3D i zmniejszenie zmęczenia oczu.** 

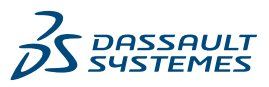

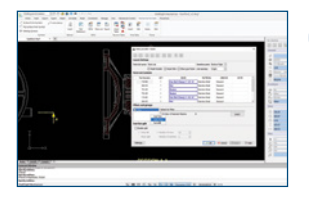

**TETRY** 

## **DraftSight Mechanical Korzyści**

**6**

**7**

- Zaktualizuj pliki DWG utworzone przy użyciu starszych narzędzi do projektowania mechanicznego CAD 2D za pomocą nowego produktu do kreślenia 2D.
- Uzyskuj dokładne Listy materiałów (BOM), listy części i odnośniki tekstowe, korzystając z odniesień do części utworzonych za pomocą starszych narzędzi do projektowania mechanicznego CAD 2D lub DraftSight Mechanical.
- Edytuj odniesienia do części (takie jak liczba, ilość, opis, dostawcy) utworzone za pomocą starszych narzędzi do projektowania mechanicznego CAD 2D.
- Polegaj na pełnej obsłudze standardów rusunkowych, takich jak ANSI, ISO, Din, JIS i BSI.

## **Niestandardowy BOM Korzyści**

- Dostosowuj BOM, aby wyświetlić listę i wyświetlić dowolną niestandardową właściwość.
- Twórz niestandardowe właściwości komponentów dla odniesień do części, zestawień komponentów, list części i numerów pozycji.
- Wybieraj właściwość komponentu spośród właściwości specyficznych dla firmy (np. jednostka, norma, numer NC, numer zamówienia, numer części, numer poprawki dla PDM, ERP).

# **8** iÔ.

#### **Zmiana kształtu kreskowania**

- Wyeliminuj niepewność i zamieszanie związane z kreskowaniem w widoku przekroju, w którym łączy się wiele komponentów lub materiałów.
- Łatwo dostosowuj kreskowanie komponentów, manipulując punktami uchwytu.

## **9 Narzędzie Zmierz**

• Użyj nowego polecenia Zmierz, które łączy trzy oddzielne polecenia w jedno proste polecenie z opcjami.

**Spełniaj standardy lub określone wymagania swojej firmy, aby oszczędzać czas, zwiększać produktywność i usprawniać przepływy pracy.**

**Zwiększ produktywność i oszczędzaj czas dzięki możliwości tworzenia, edytowania i zarządzania starszymi i nowo utworzonymi mechanicznymi plikami DWG.**

#### **Korzyści**

**Zwiększaj przejrzystość widoków przekrojów rysunków dzięki niestandardowemu kreskowaniu.**

**Zwiększ produktywność, łatwo przełączając się między pomiarem obszaru, odległości i kąta podczas sprawdzania plików DWG.**

# **TENNIS NOW THE REA STAR &**

**Korzyści**

**Szybko i łatwo wyszukaj** 

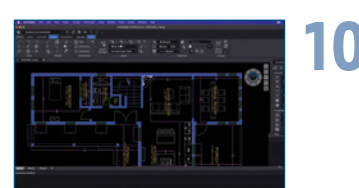

#### **Menu rozwijane dla systemu MacOS Korzyści**

- **polecenia rysowania.** Wykorzystuj menu rozwijane w systemie macOS.
- Projektuj szybciej bez szukania poleceń dzięki ulepszonemu interfejsowi użytkownika.

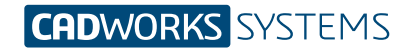

**Kontakt** info@cwsustems.nl +48 539 578 601 www.cwsystems.pl **Rzeszów** Tajęcina 105 36-002 Jasionka **Poznań - Dąbrowa** ul. Innowatorów 8 62-069 Dąbrowa

**Wrocław** ul. Kwiatkowskiego 4 52-407 Wrocław